### **"Filtro de Kalman e**

**Rastreamento em Seqüências de Vídeo - I"** 

#### *Jorge de Jesus Gomes Leandro*

Aluno de mestrado *-* DCC - IME - USP *Orientador: Prof. Roberto Marcondes César Junior Co-Orientador: Prof. Luciano da Fontoura Costa – S.Carlos*

http://www.vision.ime.usp.br/~createvision/ jleandro@vision.ime.usp.br

### Sumário – parte I

- Introdução
	- Motivação
	- **⊠** Intuição
- Estimativas Ótimas e o princípio da ortogonalidade
- Quem foi Kalman?
- Características do Filtro de Kalman
- Rastreamento:
	- Estimadores Recursivos
	- $\triangle$  Perspectiva probabilística
- Formulação do problema e derivação simplificada
- Panorama do método
- Alguma bibliografia para derivação completa e aplicações
- O algoritmo
- Vantagens e Desvantagens
- Mais informações

### Motivação

#### **Fins militares**

•Wiener (Filtro de Wiener, 1949) posicionar o canhão a fim de que o projetil atinja a aeronave com menor erro possível (II Guerra). para séries temporais estacionárias •Kalman (Filtro de Kalman, 1960) extensão do filtro de Wiener para processos nãoestacionários prever a trajetória de mísseis balísticos cujas trajetórias, nas fases de lançamento e chegada, tem comportamento nãoestacionário

Introdução

### Motivação

## Introdução

### **Rastreamento em Seqüências de Vídeo**

•Aplicações:

Segurança de patrimônio, comércio, militar, etc...

•Etapas principais:

Detecção de Regiões de Movimento (Proc. Imagens):

Subtração de Fundo

Média, Mediana, Média Móvel, Média Móvel com Seletividade, EingenBackgrounds, Mistura de Gaussianas, etc...

Rastreamento (estabelecer relação temporal entre objetos): Kalman, Kalman estendido, Filtro de Partículas (ConDensAtion), etc...

## Intuição Introdução

Dois instrumentos (observadores) fornecem conjuntos de medidas  $Z_1$  e  $Z_2$ .

 $\frac{1}{1} \cdot \overline{\mathbf{O}}_{Z_1}^Z$  $Z_2, \sigma^2_{z_2}$ ^ *x* $N(z_2,\sigma^2_{z_2})$ 1  $\hat{\sigma}_1^2 = \sigma_{z_1}^2 \hat{\sigma}_2^2 = ...$ ?  $6\quad 8\quad 10\quad 12\quad 14$  $\overline{2}$  $\dot{0}$  $\overline{\mathbf{4}}$  $\overline{\lambda}$ 

# Intuição Introdução

#### Combinar estimativas:

#### Onde:

$$
\hat{x}_2 = \left[ \frac{\sigma_{z_2}^2}{\sigma_{z_1}^2 + \sigma_{z_2}^2} \right] z_1 + \left[ \frac{\sigma_{z_1}^2}{\sigma_{z_1}^2 + \sigma_{z_2}^2} \right] z_2
$$
  
=  $\hat{x}_1 + K_2 \left[ z_2 - \hat{x}_1 \right]$ 

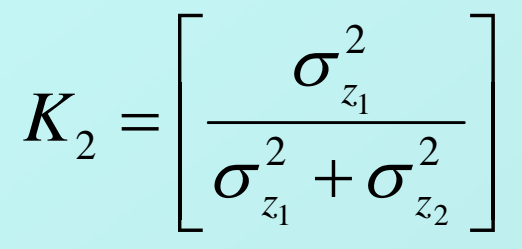

Combinar variâncias:

$$
\frac{1}{\sigma_2^2} = \frac{1}{\sigma_{z_1}^2} + \frac{1}{\sigma_{z_2}^2}
$$

# Intuição Introdução

Combinação das Densidades Estimadas:

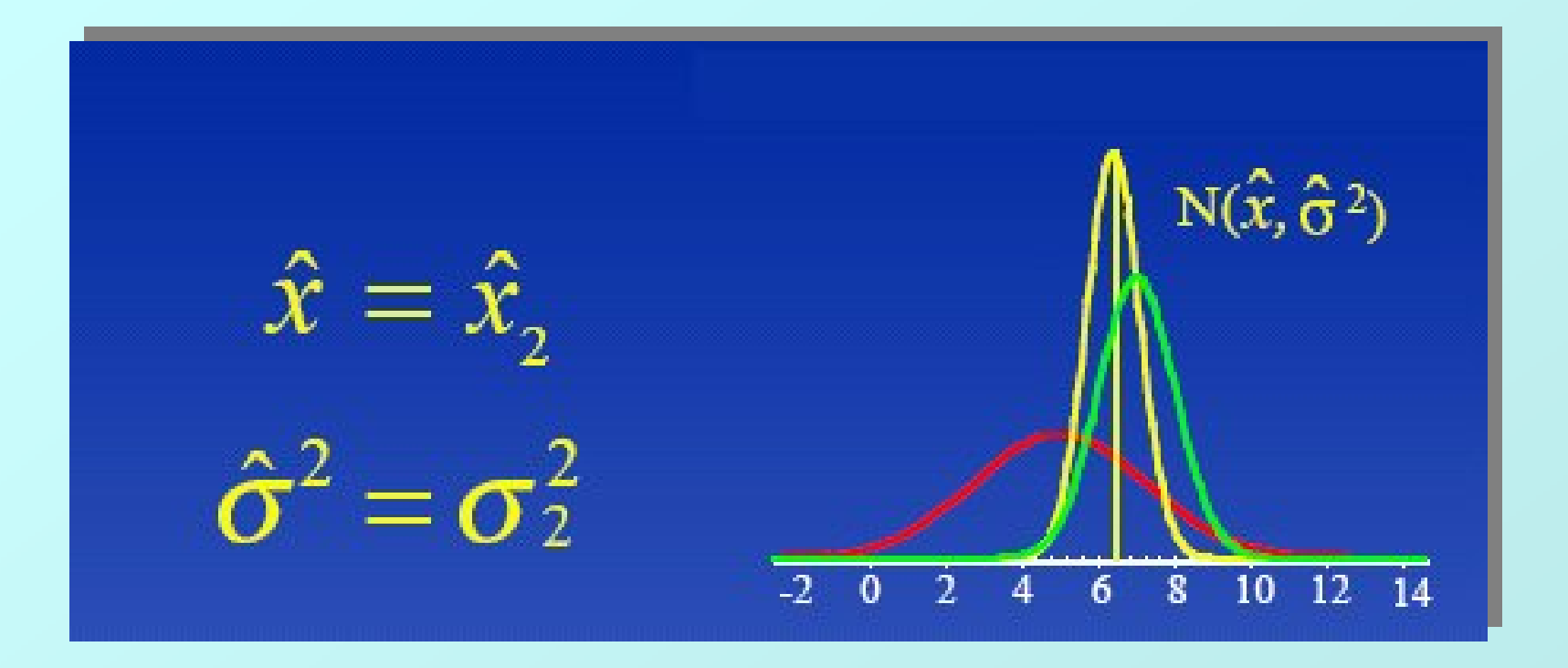

### Estimativas Ótimas e o princípio da ortogonalidade

Suponha que tenhamos o processo estocástico observável (mensurável):

$$
y(k) = x(k) + v(k) \qquad (1)
$$

Onde:

 $x(k) \equiv$  processo desejado e desconhecido  $v(k) \equiv$  componente ruído aditivo Seja  $x(k)$  uma estimativa a posteriori de x(k) dados y(k),  $\Lambda$  $k=1,2,...$ 

## Estimativas Ótimas: alguns conceitos

Para obter uma estimativa ótima para  $\hat{x}(k)$  precisamos de uma função custo que penalize erros para a estimativa.

Esta função custo deve ser:

Não negativa

Não decrescente no erro, o qual é estimado como:

 $(k) = x(k) - x(k)$  (2)  $\wedge$  $e(k) = x(k) - x(k)$ 

As duas restrições são satisfeitas pelo desvio quadrático médio (energia do processo erro), definido como:

$$
J(k) = E\left[\left(x(k) - \hat{x}(k)\right)^2\right] = E\left[e(k)\right]^2\right] \quad (3)
$$

## Estimativas Ótimas: alguns conceitos

Seja:

$$
\hat{x}(k) = \sum_{i=0}^{\infty} \omega^*(i) y(k - i) \qquad (4)
$$

Onde:

$$
\omega(i) = a(i) + jb(i)
$$
  
Com  $a(i), b(i) \in R$  e  $j = \sqrt{-1}$ 

## Estimativas Ótimas: alguns conceitos

Então minimizamos a função custo J(k), tomando:

$$
\nabla_i J(k) = 0, i = 0, 1, 2, \dots \quad (5)
$$

Onde  $\nabla$  é o operador gradiente complexo:

$$
\nabla_i = \frac{\partial}{\partial a(i)} + j \frac{\partial}{\partial b(i)}
$$

Assim, de (2), (3) e (5) vem:

$$
\nabla_i J(k) = E\left\{ \frac{\partial e(k)}{\partial a(i)} e^*(k) + j \frac{\partial e(k)}{\partial b(i)} e^*(k) + e(k) \frac{\partial e^*(k)}{\partial a(i)} + je(k) \frac{\partial e^*(k)}{\partial b(i)} \right\} = 0
$$

(6)

## Estimativas Ótimas: alguns conceitos

Onde:

$$
\frac{\partial e(k)}{\partial a(i)} = \frac{\partial}{\partial a(i)} \sum_{i=0}^{\infty} \omega^{*}(i) y(k-i) = -y(k-i)
$$

E analogamente:

$$
\frac{\partial e^*(k)}{\partial a(i)} = -y^*(k-i) \qquad \frac{\partial e(k)}{\partial b(i)} = iy(k-i) \qquad \frac{\partial e^*(k)}{\partial b(i)} = -iy^*(k-i)
$$
  
Portanto: 
$$
\nabla_i J(k) = -2E\{y(k-i)e^*(k)\} = 0 \qquad i = 1, 2, ...
$$
  
Logo: 
$$
\nabla_i J(k) = E\{\hat{x}(k)e^*(k)\} = 0 \qquad (7)
$$

**Princípio da Ortogonalidade:** o processo medido é ortogonal à estimativa de erro. A estimativa desejada também é ortogonal à estimativa de erro.

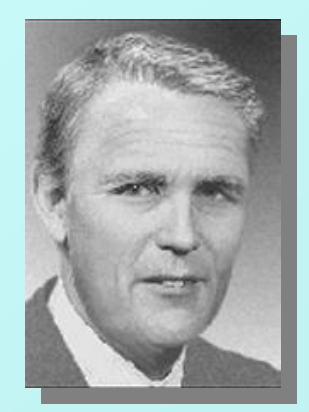

### **Quem foi Kalman?**

- Rudolf Emil Kalman ...
	- ... 19/05/1930, Budapest Hungary
	- ... Recebeu do MIT seu BS (1953) e MS (1954) em engenharia elétrica
	- ... Recebeu seu DSci (1955-1957) da Columbia University
	- ...Publicou um artigo seminal sobre filtragem e previsão em 1960
	- ... Prêmio *Kyoto* (1985)

### **Características do Filtro de Kalman – Teoria**

- O **Filtro de Kalman** (KF) é ...
	- ... um **Estimador** : estima o estado de um sistema baseado no conhecimento de suas entradas e saídas.
	- ... baseado em **mínimos quadrados** : minimiza a inconsistência entre todas as informações à disposição.
	- ... baseado em **modelo** e **linear** : modelo de sistema (equação **linear** de estado) e modelo de observação (equação **linear** de medição)
	- ... **estocástico**: a confiança a respeito das informações é expressa em termos de distribuições de probabilidade
	- ... **recursivo** : se a informação é disponibilizada incrementalmente (online), o KF é formulado recursivamente
	- ... **ponderado** : ao minimizar a soma de mínimos quadrados, atribui pesos às informações, conforme a certeza acerca daquelas.

 $\triangleright$  Problema: rastrear objetos em sequências temporais.

- **Modelo**: sistema dinâmico estocástico, descrito por vetores de estado x e um modelo de sistema (equações)
- **Vetor x de estado:** pode conter **variáveis dinâmicas** do modelo de sistema que descrevam a evolução temporal de x. Ex: coordenadas (x,y), orientação. Pode conter também um modelo de forma: Bezier, B-splines, etc.
- **Hipótese**: o sistema é um **processo estocástico de Markov**: o estado x, é função somente do estado anterior  $x_{t-1}$  e sujeito à incerteza representada pelo vetor aleatório  $W_{t-1}$  (média zero).

$$
x_t = f_{t-1}(x_{t-1}) + W_{t-1}
$$

- **EX** Observações/Medições: Um conjunto de medições z<sub>t</sub> pode ser efetuado em cada instante t.
- $\boxtimes$  Hipótese:  $z_t$  é uma função linear do estado desconhecido  $x_t$  e está sujeito a um ruído de observação (incertezas na medição).

$$
y_t = g_t(x_t) + V_t
$$

**EX Hipótese:** Os vetores aleatórios e independentes  $W_t$  e  $V_t$  representam ruído branco, gaussiano, com média zero e matrizes de covariância qt e rt.

#### **Perspectiva probabilística: Inferência Bayesiana**

- **Objetivo:** estimar recursivamente a probabilidade condicional de ocorrer um estado  $x_t$ , dado um conjunto de observações  $z_{1:t}$  isto é:  $p(x_t | z_{1:t})$
- **p(xt | z1:t)** é chamada **Densidade de Filtro, Densidade de Estado, Densidade a Posteriori.**

Conceitualmente, poderia ser obtida em duas etapas:

- **1- Previsão:**
	- **Hipótese:** São conhecidos o estado  $\mathbf{x}_{t-1}$  **e** a observação  $\mathbf{z}_{t-1}$  no instante t-1, isto é a **<u>Posteriori</u>**  $p(x_{t-1}|z_{1:t-1})$
	- **Hipótese:** O sistema é um **processo de Markov**, ou seja, x<sub>t</sub> só depende de  $x_{t-1}$ , mas não de  $x_{1:t-2}$ ,
	- Obter a **Previsão propagando a Posteriori** estimada no instante anterior  $p(\mathbf{x_{t-1}}|\mathbf{z}_{1:t-1})$  via  $\overline{\textbf{Densidade de Transição}}$   $p(\mathbf{x_t}|\mathbf{x_{t-1}}),$   $\text{mediante a equação de }$ *Chapman-Kolmogorov:*

 $p(x_t | z_{1:t-1}) = \int p(x_t | x_{t-1}, z_{1:t-1}) p(x_{t-1} | z_{1:t-1}) dx_{t-1} = \int p(x_t | x_{t-1}) p(x_{t-1} | z_{1:t-1}) dx_{t-1}$ 

#### **Perspectiva probabilística: Inferência Bayesiana**

#### **1-PREVISÃO - Demonstração:**

Supondo conhecida a **<u>Posteriori</u>**  $p(x_{t-1}|z_{1:t-1})$ **, estamos interessados em prever**  $p(x_{t}|z_{1:t-1})$ **.** 

A probabilidade marginal de  $x_t$ , dadas as evidências  $z_{1:t-1}$  é :

$$
p(x_t | z_{1:t-1}) = \int p(x_t, x_{t-1} | z_{1:t-1}) dx_{t-1}
$$

Aplicando a regra de Bayes na relação anterior, temos:

$$
p(x_t | z_{1:t-1}) = \int p(x_t | x_{t-1}, z_{1:t-1}) p(x_{t-1} | z_{1:t-1}) dx_{t-1}
$$

Assumindo que o processo estocástico em questão é Markoviano, o estado x<sub>t</sub> independe das observações anteriores  $z_{1:t-1}$  e a expressão anterior se reescreve:

$$
p(x_t | z_{1:t-1}) = \int p(x_t | x_{t-1}) p(x_{t-1} | z_{1:t-1}) dx_{t-1}
$$

Também conhecida como esquação de **Chapman-Kolmogorov**

- **Objetivo:** estimar recursivamente a probabilidade condicional de ocorrer um estado  $x_t$ , dado um conjunto de observações  $z_{1:t}$  isto é:  $p(x_t | z_{1:t})$ 
	- **2- Atualização / Correção / Assimilação:**
		- Assimilar a **nova observação z**<sub>t</sub> no instante t, **atualizando/corrigindo** a probabilidade a Priori, usando a **Regra de Bayes:**

$$
p(x_t | z_{1:t}) = \frac{p(z_t | x_t) p(x_t | z_{1:t-1})}{p(z_t | z_{1:t-1})}
$$

Onde:

$$
p(z_t | z_{1:t-1}) = \int p(z_t | x_t) p(x_t | z_{1:t-1}) dx_t
$$

 **As equações que descrevem conceitualmente as etapas (1) e (2) do rastreamento constituem a solução bayesiana ótima, mas não podem ser resolvidas analiticamente por envolverem integrais multidimensionais**

#### **Perspectiva probabilística: Inferência Bayesiana**

#### **2-Atualização - Demonstração:**

No instante t uma medida z<sub>t</sub> é obtida. Podemos atualizar a probabilidade a priori pela regra de Bayes:  $(x_t | z_{1:t}) = \frac{p(z_{1:t} | x_t) p(x_t)}{p(x_t)}$  $p(z_{1:t} | x_t) p(x_t)$ 

$$
p(x_t | z_{1:t}) = \frac{P(x_{1:t} | x_t) P(x_t)}{P(z_{1:t})}
$$

Da independência entre as evidências (medidas) obtidas segue que:

$$
p(z_{1:t} | x_t) = p(z_t | x_t) . p(z_{1:t-1} | x_t)
$$

Logo, temos:

$$
p(x_t | z_{1:t}) = \frac{p(z_t | x_t) p(z_{1:t-1} | x_t) p(x_t)}{p(z_{1:t})}
$$

Mas da regra de Bayes, sabemos que:

$$
p(z_{1:t-1} | x_t) p(x_t) = p(x_t | z_{1:t-1}). p(z_{1:t-1})
$$

#### **Perspectiva probabilística: Inferência Bayesiana**

**2-Atualização - Demonstração:**

Assim:

$$
p(x_t | z_{1:t}) = \frac{p(z_t | x_t) p(x_t | z_{1:t-1}) p(z_{1:t-1})}{p(z_{1:t})}
$$

Note que:

$$
\frac{p(z_{1:t})}{p(z_{1:t-1})} = \frac{p(z_t, z_{1:t-1})}{p(z_{1:t-1})} = p(z_t | z_{1:t-1})
$$

Portanto:

$$
p(x_t | z_{1:t}) = \frac{p(z_t | x_t) p(x_t | z_{1:t-1})}{p(z_t | z_{1:t-1})}
$$

Onde a constante de normalização é:

$$
p(z_t | z_{1:t-1}) = \int p(z_t | x_t) . p(x_t | z_{1:t-1}) dx_t
$$

**Perspectiva probabilística: Inferência Bayesiana**

**Filtro de Kalman visto como Propagação de Densidade de** 

**Probabilidade**

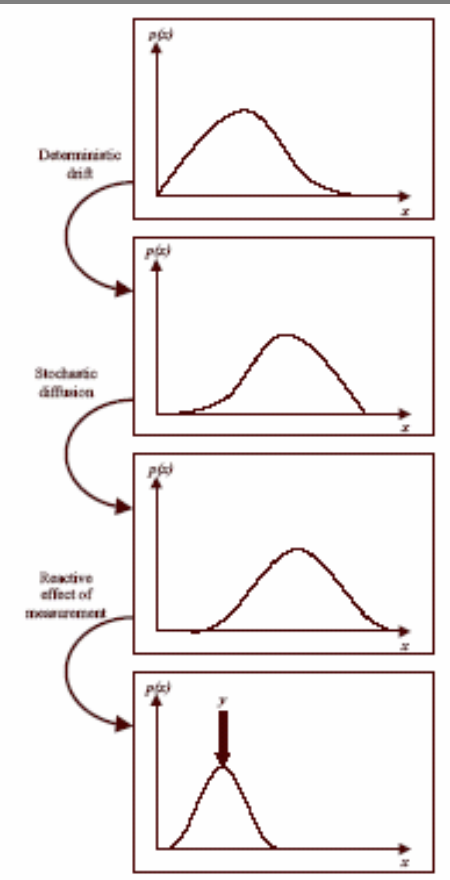

#### Formulação do Problema e Derivação simplificada

Problema: **estimar** a densidade a **posteriori**  $p(x_t|z_{1:t})$ 

- **Filtros Bayesianos Recursivos:** da Teoria de Controle, aproximação recorrente da densidade a posteriori
- **Filtro de Kalman:** é o estimador recursivo em que a densidade a **posteriori**  $p(x_t|z_{1:t})$  é modelada por uma distribuição unimodal gaussiana, a ser propagada no tempo. Sua média é o estado mais provável e variância a incerteza.
- **Hipóteses**
	- \* Não há variações bruscas de movimentos em quadros subsequentes
	- O modelo de sistema (equações) pode ser escrito matricialmente como

$$
x_t = A_{t-1} x_{t-1} + w_{t-1} \qquad (1)
$$

- $\triangleleft$  A<sub>t-1</sub>: transição de estado do instante t-1 para t
- $\mathbf{\hat{P}}$   $\mathbf{W}_{\text{t-1}}$ : incerteza associada aos erros de previsão do sistema (gaussiana com média zero e covariância  $q_{t-1}$ )
- A observável  $z_t$  é uma transformação linear do vetor de estado desconhecido  $x_t$ :

$$
y_t = H_t x_t + v_t \tag{2}
$$

- $\bullet$  H<sub>t</sub>: matriz de sensibilidade de medições
- ◆ V<sub>t</sub>: incerteza associada aos ruídos no medição (gaussiana com média zero e covariância  $r_{t-1}$ )

#### Formulação do Problema e Derivação simplificada

- **Previsão:** 
	- $\triangleright$  Suponha que uma medida em um sistema linear dinâmico descrita pelas eqs (1) e (2) foi realizada no instante t.
	- $\triangleright$  Usar a informação na nova medida em t para atualizar a estimativa  $x_t$ .
	- A estimativa a posteriori pode ser expressa como uma combinação linear da estimativa a priori e da nova medida:

$$
\hat{x}_t = K_t^{(1)} \hat{x}_t + K_t y_t \qquad (3)
$$

E o vetor de estado erro é definido como:

$$
e_t = x_t - \overset{\wedge}{x}_t \tag{4}
$$

Aplicando o princípio da ortogonalidade, podemos escrever:

$$
E[e_i \stackrel{\wedge}{y_i}]=0 \qquad i=1,2,...,t-1 \qquad (5)
$$

#### Formulação do Problema e Derivação simplificada

- **Previsão:** 
	- $\triangleright$  Usando as equações (2), (3), (4) e (5), aplicando o princípio da ortogonalidade sempre que se fizer necessário e fazendo simplificações, obtém-se:

$$
\hat{x}_t = \hat{x}_t + K_t (y_t - H_t \hat{x}_t) = (1 - K_t H_t) \hat{x}_t + K_t y_t
$$
 (6)

- $\triangleright$  A matriz K<sub>t</sub> é chamada **Ganho de Kalman**.
- Para encontrar o **Ganho de Kalman**, partimos do **princípio da ortogonalidade,** que também vale para o desvio na medida:

$$
E[e_i \overset{\sim}{y}_i] = 0, i = 1, 2, \dots, t - 1 \tag{7}
$$

O desvio na medida também é chamado de inovação no processo

$$
\tilde{y}_t = y_t - \hat{y}_t = H_t x_t + v_t - H_t \tilde{x}_t = v_t + H_t e_t^{\top} \tag{8}
$$

#### Formulação do Problema e Derivação simplificada

- **Previsão:** 
	- Usando as equações (2) e (6) podemos reescrever o desvio:

$$
e_{t} = (I - K_{t}H_{t})e_{t}^{T} - K_{t}v_{t} \qquad (10)
$$

Substituindo (8) e (10) em (7) temos:

$$
E[\{(I - K_t H_t)e_t^- - K_t v_t\}(H_t e_t^- + v_t)] = 0, i = 1, 2, ..., t - 1
$$
 (11)

 Considerando a independência entre o ruído de medida e o desvio e definindo a matriz de covariância a priori:

$$
P_t^- = E[e_t e_t^{-T}] \qquad (12)
$$

- $\triangleright$  A (11) se torna:  $(I - K_t H_t) P_t^- H_t^T - K_t R_t = 0$  (13)
- $\triangleright$  Que resolvida para o ganho de Kalman K<sub>t</sub>, resulta

$$
K_{t} = P_{t}^{-} H_{t}^{T} \left[ H_{t} P_{t}^{-} H_{t}^{T} + R_{t} \right]^{-1} \qquad (14)
$$

 $\triangleright$  Onde R<sub>t</sub> é a matriz de covariância de v<sub>t</sub>

#### Formulação do Problema e Derivação simplificada

- **Atualização:** 
	- A eq. (14) para o Ganho de Kalman é definida em termos da matriz de covariância a priori. Consideremos uma propagação de covariância, refletindo o efeito do tempo sobre as matrizes de covariância de estimação de erro. Esta propagação se dá em 2 etapas:
		- $\triangleright$  Calcular a matriz de covariância a postgriori P<sub>k</sub> dada a matriz de covariância a priori  $P_k^-$ , definida como:

$$
P_t = E[e_t e_t^T] \quad (15)
$$

 $\triangleright$  Usando (10), (15) e (14), vem:

$$
P_t = (I - K_t H_t) P_t^- \quad (16)
$$

 Usando a equação (1) e uma análoga para a estimativa a priori, podemos estimar o erro a priori como:

$$
e_t^- = x_t - x_t = A_{t,t-1}e_{t-1} + w_{t-1} \qquad (17)
$$

 $\triangleright$  Usando a definição (12) e notando a independência entre o ruído w<sub>t</sub> e estimativa:

$$
P_t^- = A_{t,t-1} P_{t-1} A_{t,t-1}^T + Q_{t-1} \quad (18)
$$

 $\triangleright$  Onde R<sub>t</sub> é a matriz de covariância de v<sub>t</sub>

### **Rastreamento – Estimadores Recursivos** Formulação do Problema e Derivação simplificada

- **Inicialização:** 
	- $\triangleright$  Na ausência de medições no instante t=0, a estimativa é:  $x_0 = E[x_0]$
	- E a matriz de covariância a posteriori inicial:

$$
P_t = E[(x_0 - E[x_0])(x_0 - E[x_0])^T]
$$

### **Rastreamento (Filtro de Kalman – Teoria)**

#### **Panorama do Método:**

- **Modelos:** forma e movimento (sistema)
- **Etapas por instante t**
	- Previsão: onde o objeto deveria estar
	- Observação/Medição: observar prováveis destinos do objeto
	- Correção/Atualização/Assimilação: atualizar o modelo e estado do objeto combinando as informações de previsão e medição.

#### **Fundamentos Teóricos:**

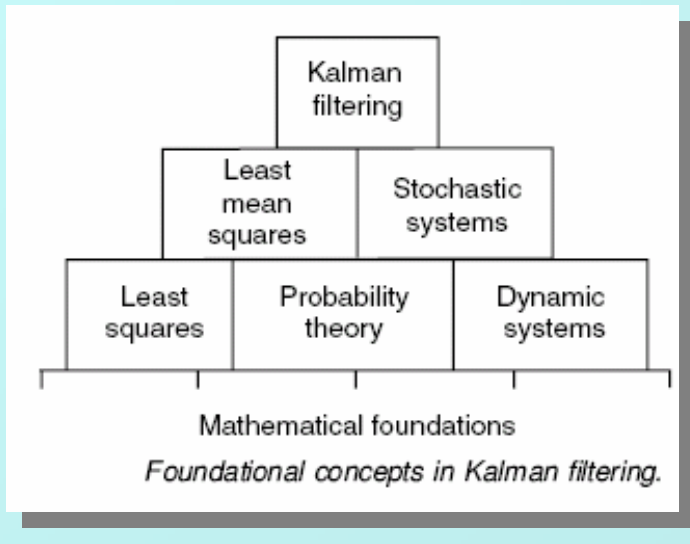

### **Rastreamento – Filtro de Kalman**

**Alguma Bibliografia para Derivação completa e aplicações:**

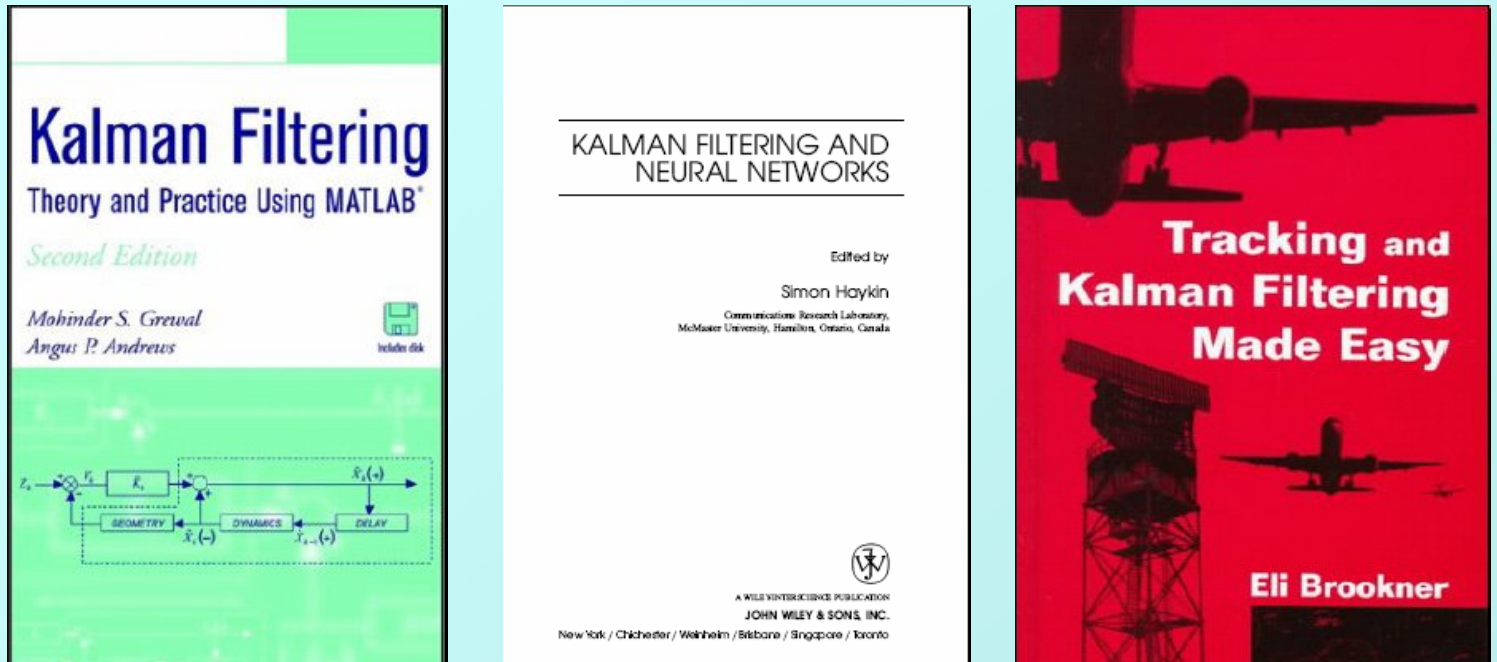

### **Rastreamento** (Filtro de Kalman) - algoritmo

O Algoritmo

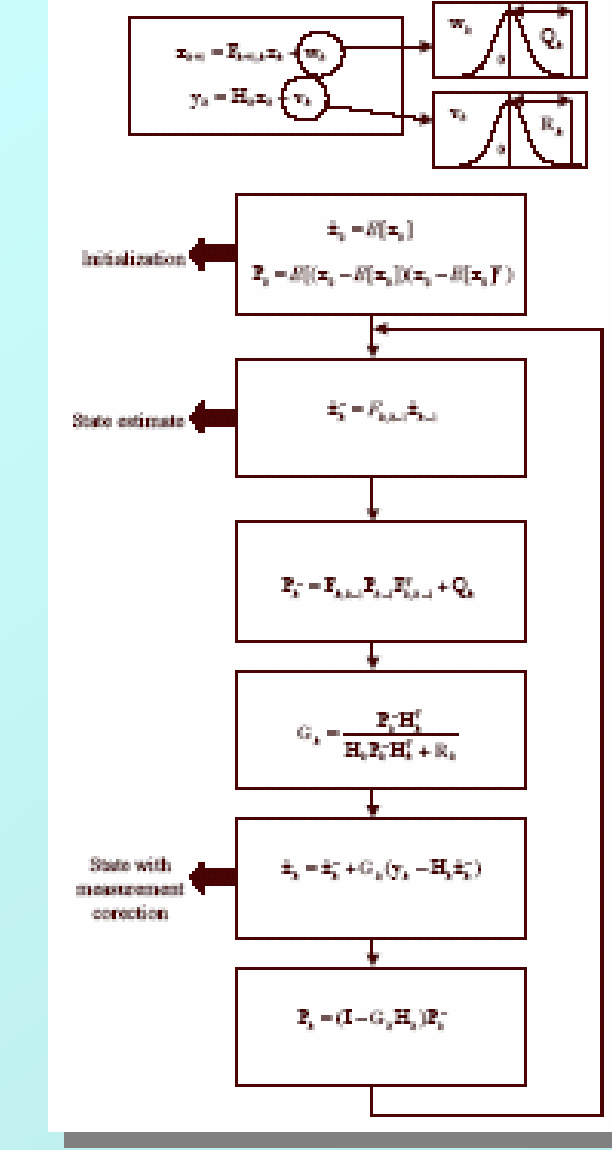

### **Rastreamento** (Filtro de Kalman)

#### Vantagens

Computacionalmente eficiente (recursivo)

#### **Desvantagens**

 Falha quando objeto desaparece repentinamente, reaparecendo posteriormente (oclusão)

## Mais informaçoes:

**36** http://www.vision.ime.usp.br/~creativision/

http://www.cs.unc.edu/~welch/kalman/

### **"Filtro de Kalman e**

**Rastreamento em Seqüências de Vídeo - II"** 

#### *Jorge de Jesus Gomes Leandro*

Aluno de mestrado *-* DCC - IME - USP *Orientador: Prof. Roberto Marcondes César Junior Co-Orientador: Prof. Luciano da Fontoura Costa – S.Carlos*

http://www.vision.ime.usp.br/~createvision/ jleandro@vision.ime.usp.br

### Sumário – parte II

- Introdução
	- Revisão Parte I
		- **≻ Hipóteses**
		- Algoritmo Recursão
		- Equações
- Aplicações
	- Exemplo Rastreamento de Veículos
- Limitações
- Implementações
	- **OpenCV**
	- **Natlah**
- Bibliografia

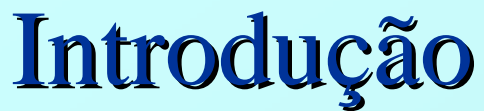

#### Hipóteses

Problema: **estimar** a densidade a **posteriori**  $p(x_t|z_{1:t})$ 

- **Filtros Bayesianos Recursivos:** da Teoria de Controle, aproximação recorrente da densidade a posteriori
- **Filtro de Kalman:** é o estimador recursivo em que a densidade a **posteriori**  $p(x_t|z_{1:t})$  é modelada por uma distribuição unimodal gaussiana, a ser propagada no tempo. Sua média é o estado mais provável e variância a incerteza.
- **Hipóteses**
	- \* Não há variações bruscas de movimentos em quadros subsequentes
	- O modelo de sistema (equações) pode ser escrito matricialmente como

$$
x_t = A_{t-1} x_{t-1} + w_{t-1} \qquad (1)
$$

- $\triangleleft$  A<sub>t-1</sub>: transição de estado do instante t-1 para t
- $\mathbf{\hat{P}}$   $\mathbf{W}_{t-1}$ : incerteza associada aos erros de previsão do sistema (gaussiana com média zero e covariância  $q_{t-1}$ )
- A observável  $z_t$  é uma transformação linear do vetor de estado desconhecido  $x_t$ :

$$
y_t = H_t x_t + v_t \tag{2}
$$

- $\bullet$  H<sub>t</sub>: matriz de sensibilidade de medições
- ◆ V<sub>t</sub>: incerteza associada aos ruídos no medição (gaussiana com média zero e covariância  $r_{t-1}$ )

### Filtro de Kalman - Algoritmo

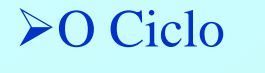

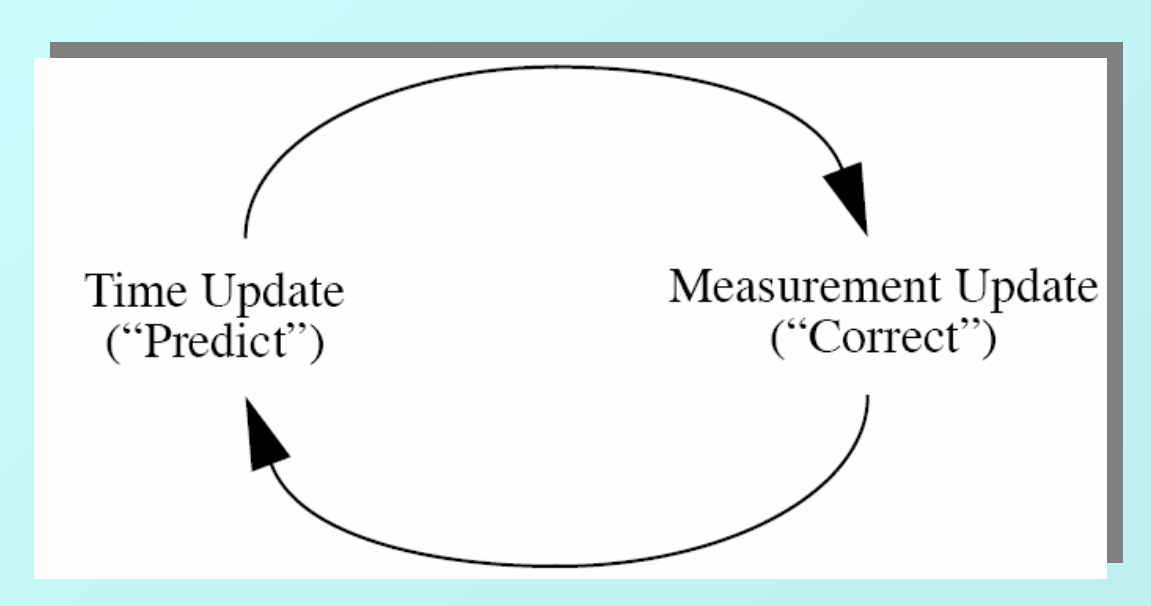

A atualização temporal projeta o estado corrente para o instante posterior. A atualização por observação ajusta a estimativa projetada por uma medida real naquele instante de tempo.

### Filtro de Kalman - Algoritmo

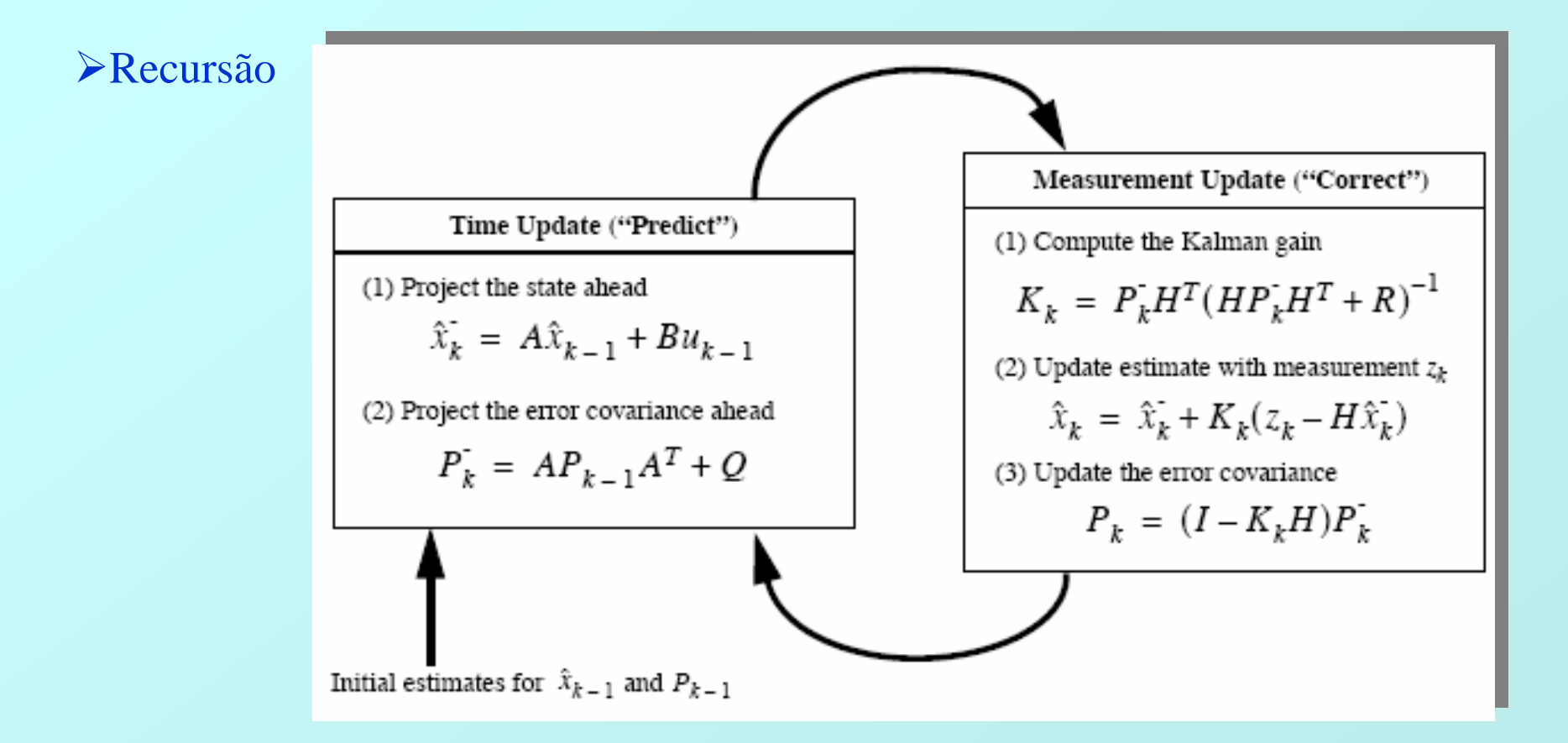

Imagem completa da operação do Filtro de Kalman

### Filtro de Kalman - Equações

 $x'_{t} = A_{t-1} x_{t-1}$  previsão do estado  $p'_{t} = A_{t-1} P_{t-1} A^{T}_{t-1} + q_{t-1}$ previsão da covariância do estado  $K_t = p^* H_t^T (H_t p_t^* t H_t^T + r_t)$ ganho de Kalman  $x_t = A_{t-1} x_{t-1} + K_t (z_t - H_t)$ estado final  $p_t = cov(x_t) = (I - K_t) p'_t (I - K_t)^T + K_t r_t K_t$ covariância do estado final

- Exemplo : Rastreamento de Veículos
	- Problema: rastrear veículos numa estrada
		- Hipótese: o veículo se move a uma velocidade quase constante.
		- Hipótese: sabemos medir a posição de uma característica do veículo que queremos rastrear em cada frame.

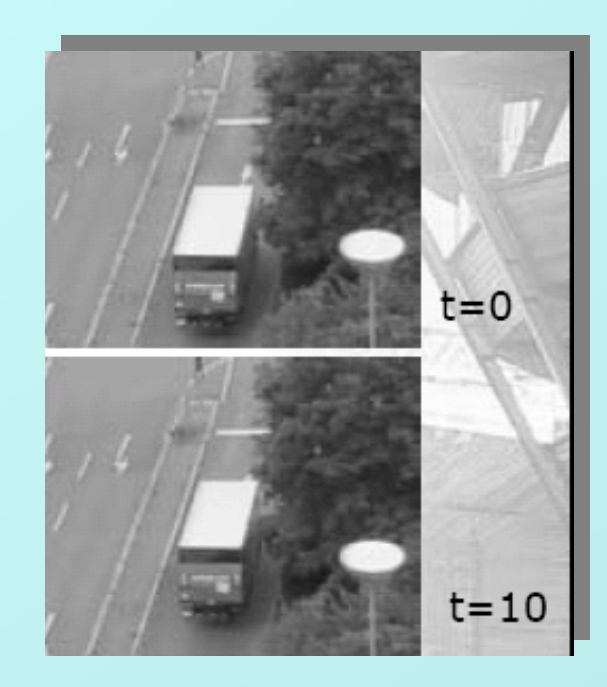

- Exemplo : Rastreamento de Veículos
	- Problema: rastrear veículos numa estrada
		- Assumimos que o veículo se move com velocidade constante
			- Nosso estado é composto pela posição do veículo e sua velocidade
			- Em cada instante de tempo a velocidade incrementa a posição

Equações de Atualização de Estado

$$
x_{t} = x_{t-1} + x_{t-1}
$$
  
\n
$$
y_{t} = y_{t-1} + y_{t-1}
$$
  
\n
$$
\vdots
$$
  
\n
$$
x_{t} = x_{t-1}
$$
  
\n
$$
\vdots
$$
  
\n
$$
y_{t} = y_{t-1}
$$
  
\n
$$
\vdots
$$
  
\n
$$
y_{t} = y_{t-1}
$$
  
\n
$$
\vdots
$$
  
\n
$$
y_{t} = y_{t-1}
$$
  
\n
$$
\vdots
$$
  
\n
$$
S_{t} = As_{t-1}
$$
  
\n
$$
S_{t} = As_{t-1}
$$

 $\overline{\phantom{a}}$  $\overline{\phantom{a}}$  $\overline{\phantom{a}}$  $\overline{\phantom{a}}$  $\overline{\phantom{a}}$ 

 $\overline{\phantom{a}}$ 

 $\rfloor$ 

- Exemplo : Rastreamento de Veículos
	- Problema: rastrear veículos numa estrada
		- Em cada instante de tempo, podemos detectar características numa imagem
			- $\triangleright$  As quais compõem nossas medidas  $z_t$
			- Podemos medir diretamente a posição do veículo, mas não sua velocidade

### Exemplo : Rastreamento de Veículos

Equações de Medição

Matricialmente

 $z_t = A s_t$ 

$$
Z_{t} = [x, y]^{T}
$$

$$
\begin{bmatrix} x_{t} \\ y_{t} \end{bmatrix} = \begin{bmatrix} 1 & 0 & 0 & 0 \ 0 & 1 & 0 & 0 \end{bmatrix} * \begin{bmatrix} x_{t-1} \\ y_{t-1} \\ \vdots \\ x_{t-1} \\ \vdots \\ y_{t-1} \end{bmatrix}
$$

### Exemplo : Rastreamento de Veículos

#### Estimativa Inicial

Atribuimos um valor grosseiro para x e y como informação de qual característica estamos rastreando

 $\bullet$ 

 $\sqrt{\text{Não sabemos nada sobre}} x e$ *x y*

**<del>√Então</del>** usamos

 $s_0 = [100, 170, 0, 0]^T$ 

 $\bullet$ 

Também precisamos fornecer a incerteza

Nossa estimativa de posição é boa dentro de alguns pixels

Nossa estimativa de movimento não é boa, mas esperamos que o deslocamento seja pequeno

Representamos esta informação como uma matriz de covariâncias

Exemplo : Rastreamento de Veículos

Matrizes de Covariância

O que é uma matriz de covariância mesmo? Informa a relação entre conjuntos de variáveis Covariância entre duas variáveis x e y :  $var(x) = E[(x - x)^2]$  $\frac{1}{2}$ <sup>2</sup>  $f(x) = E[(x - x)]$  $cov(x, y) = E[(x - \overline{x})(y - \overline{y})]$ 

Dado um vetor de variáveis

 $x = [x_1, x_2, ..., x_k]$ 

 $\checkmark$ A covariância C é uma matriz k x k

 $\sqrt{\text{O}}$  elemento i,j de C é :  $C_{i,j} = \text{cov}(x, y)$ 

Exemplo : Rastreamento de Veículos

Cont.

 $\checkmark$ Um elemento da diagonal C<sub>i,i</sub> fornece a variância na variável x<sub>i</sub>

C é simétrica

- Exemplo : Rastreamento de Veículos
	- Covariância no Ruído
		- $\sqrt{\frac{1}{10}}$  os termos de ruído w e v precisam ser estimados
			- Eles têm média zero, e covariância Q e R respectivamente
			- Precisamos estimar estas matrizes
			- Q e R informam quão certos estamos do nosso modelo
		- Para estimar Q
			- Nossa estimativa inicial será dentro de poucos pixels, por exemplo  $\sigma = 3$
			- A velocidade é um pouco menos certa, mas não será muito grande, por exemplo  $\sigma = 5$
			- Não há nenhuma razão para pensar que os erros estão relacionados, assim os termos de covariância serão zero.

### Exemplo : Rastreamento de Veículos

Covariância Inicial

- $\checkmark$ As variâncias em x e y são 3<sup>2</sup> = 9
- $\checkmark$ As variâncias em  $\dot{x}$  e  $\dot{y}$  são 5<sup>2</sup> = 25 *y*  $\bullet$ *x*

Já que assumimos independência, os elementos fora da diagonal principal serão nulos

$$
P_0 = \begin{bmatrix} 9 & 0 & 0 & 0 \\ 0 & 9 & 0 & 0 \\ 0 & 0 & 25 & 0 \\ 0 & 0 & 0 & 25 \end{bmatrix}
$$

- Exemplo : Rastreamento de Veículos
	- Incerteza no Modelo
		- As equações do modelo possuem termos de ruído
			- w representa o fato de nosso modelo de atualização de estado poder não ser acurado
			- v representa o fato de que as medidas serão sempre ruidosas
			- Precisamos estimar suas covariâncias
		- $\sqrt{Em}$  geral
			- Quase sempre os termos são independentes. Se for o caso, os elementos fora da diagonal principal serão nulos.
			- Escolher os valores da diagonal principal é mais difícil

### Exemplo : Rastreamento de Veículos

Atualização da Covariância do Estado

A equação de atualização de estado não é perfeita

 $\div$ Ela assume que o movimento é constante, mas  $\dot{x}$  e  $\dot{y}$  poderiam variar com o tempo

*❖***Ela assume que todo o movimento é representado por**  $\dot{x}$  **e**  $\dot{y}$ **, mas** outros fatores poderiam afetar x e y.

Estes erros provavelmente serão pequenos

 $\triangle$ **O** movimento é lento e bem suave

Então a variância nestes termos é provavelmente um pixel ou menos, digamos  $\sigma$  = 0.5

$$
Q = \begin{bmatrix} 0.25 & 0 & 0 & 0 \\ 0 & 0.25 & 0 & 0 \\ 0 & 0 & 0.25 & 0 \\ 0 & 0 & 0 & 0.25 \end{bmatrix}
$$

### Exemplo : Rastreamento de Veículos

Atualização da Covariância do Estado

As medidas que obtemos serão ruidosas

As características estão localizadas somente no pixel mais próximo

Devido ao ruído na imagem, *aliasing*, etc, elas podem ser deslocadas por um pixel ou dois.

Estes erros são um pouco mais fáceis de estimar

Provavelmente a característica está no lugar certo, ou um pixel deslocado

 $\triangle$ Então a variância nestes termos é provavelmente  $\sigma^2 = 1$ 

$$
R = \begin{bmatrix} 1 & 0 \\ 0 & 1 \end{bmatrix}
$$

### Exemplo : Rastreamento de Veículos

Previsão de Estado

Podemos agora aplicar o filtro

Primeiramente, fazemos uma previsão do estado em t=1, baseados em nossa estimativa inicial em t=0

$$
s_1^- = As_0 = \begin{bmatrix} 1 & 0 & 0 & 0 \\ 0 & 1 & 0 & 0 \\ 0 & 0 & 1 & 0 \\ 0 & 0 & 0 & 1 \end{bmatrix} * \begin{bmatrix} 100 \\ 170 \\ 0 \\ 0 \end{bmatrix} = \begin{bmatrix} 100 \\ 170 \\ 0 \\ 0 \end{bmatrix}
$$

Exemplo : Rastreamento de Veículos

Previsão da Covariância

$$
P_1^- = AP_0A^T + Q =
$$

$$
= \begin{bmatrix} 1 & 0 & 1 & 0 \\ 0 & 1 & 0 & 1 \\ 0 & 0 & 1 & 0 \\ 0 & 0 & 0 & 1 \end{bmatrix} * \begin{bmatrix} 9 & 0 & 0 & 0 \\ 0 & 9 & 0 & 0 \\ 0 & 0 & 25 & 0 \\ 0 & 0 & 0 & 25 \end{bmatrix} * \begin{bmatrix} 1 & 0 & 0 & 0 \\ 0 & 1 & 0 & 0 \\ 1 & 0 & 1 & 0 \\ 0 & 1 & 0 & 1 \end{bmatrix} + \begin{bmatrix} 0,25 & 0 & 0 & 0 \\ 0 & 0,25 & 0 & 0 \\ 0 & 0 & 0,25 & 0 \\ 0 & 0 & 0 & 0,25 \end{bmatrix} =
$$

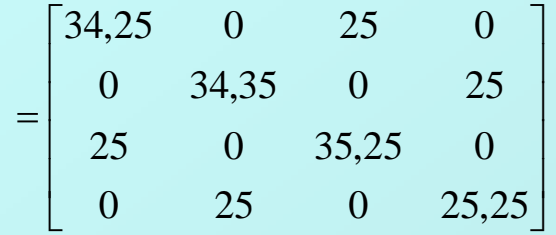

### Exemplo : Rastreamento de Veículos

#### Obtendo uma medida

A previsão de estado nos dá uma idéia de onde a característica pode estar

Esperamos que ela esteja próxima a (100,170)

A variância na coordenada de posição x é 34.25

A variância na coordenada de posição y também é 34.25

Podemos usar esta informação para restringir nossa busca pela característica

Temos 95% de certeza que a característica cai dentro de um círculo  $de raio 2\sigma$ , centrado na previsão (seria uma elipse se as vars fossem diferentes)

 $\sigma = \sqrt{34.25} \approx 5.85$ 

Procuramos pela característica nesta região

### Exemplo : Rastreamento de Veículos

#### Obtendo uma medida

Dentro da região de interesse (neste caso, um círculo)

Calculamos um valor que nos diga a probabilidade de cada ponto ser uma característica

Encontramos o ponto com maior valor dentro da região

 $\cdot$ Isto é

 $z_t = [103, 163]^T$ 

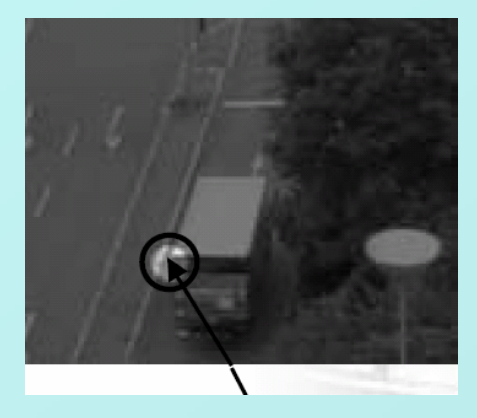

Procuramos por uma característica próxima de nosso valor previsto, e as covariâncias dizem quão ampla pode ser essa busca

### Exemplo : Rastreamento de Veículos

#### O Ganho de Kalman

Agora combinamos a previsão e a medida

Calculamos a matriz do Ganho de Kalman

Que leva em conta a certeza relativa que temos quanto às duas informações

$$
K_1 = P_1^- H^T \left( H P_1^- H^T + R \right)^{-1} =
$$
  
= 
$$
\begin{bmatrix} 0.972 & 0 \\ 0 & 0.972 \\ 0.709 & 0 \\ 0 & 0.709 \end{bmatrix}
$$

Os primeiros componentes estão bem próximos de 1, o que atribui mais confiança (maior peso) à medida

### Exemplo : Rastreamento de Veículos

#### $\triangleright$  A Estimativa Final

- Podemos agora realizar uma estimativa final
	- Combinamos a previsão e a medida
- Também calculamos a covariância desta estimativa
	- Isto pode ser usado para nos informar até onde podemos confiar nesta estimativa
	- Também é usada para fazer uma previsão para o próximo frame

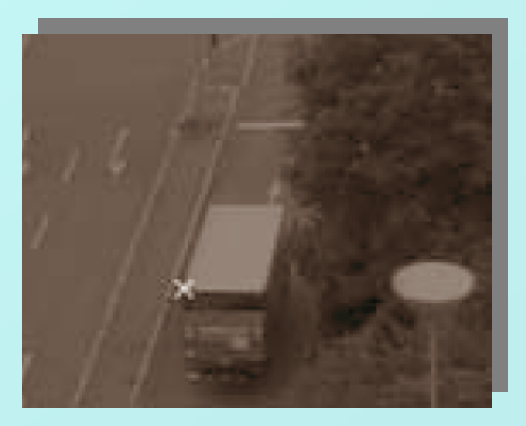

Exemplo : Rastreamento de Veículos

Estimativa de estado

$$
s_1 = s_1^- + K_1 (z_1 - Hs_1^-)
$$

$$
\approx \begin{bmatrix} 100 \\ 170 \\ 0 \\ 0 \end{bmatrix} + \begin{bmatrix} 0.972 & 0 \\ 0 & 0.972 \\ 0.709 & 0 \\ 0 & 0.709 \end{bmatrix} * \begin{bmatrix} 103 \\ 163 \end{bmatrix} - \begin{bmatrix} 1 & 0 & 0 & 0 \\ 0 & 1 & 0 & 0 \end{bmatrix} * \begin{bmatrix} 100 \\ 170 \\ 0 \\ 0 \end{bmatrix} \approx \begin{bmatrix} 102.9 \\ 163.2 \\ 2.13 \\ -4.96 \end{bmatrix}
$$

Exemplo : Rastreamento de Veículos

Covariância de Estado

$$
P_1 = P_1^- + K_1 H P_1^- =
$$

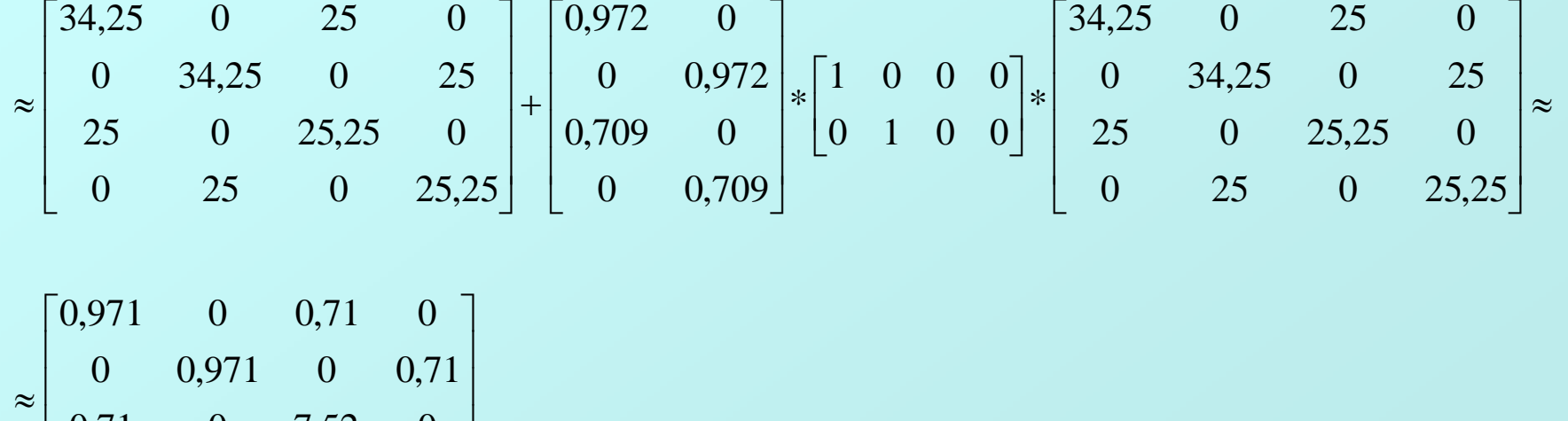

$$
\begin{bmatrix} 0.71 & 0 & 7.52 & 0 \\ 0 & 0.71 & 0 & 7.52 \end{bmatrix}
$$

### Exemplo : Rastreamento de Veículos

#### **>Iteração**

- Repetimos este cálculo para cada frame
	- Com o passar do tempo, as previsões de estado se tornam mais acuradas
	- O Ganho de Kalman leva isto em consideração e atribui maior peso às previsões
- Para implementar o filtro de Kalman
	- Precisamos de um conjunto de rotinas para manipulação de matrizes
	- Muito trabalhoso, mas há diversas bibliotecas disponíveis
	- São necessárias somente as operações básicas: +, -, \*, transposição e inversão.

**Curso de Visão Computacional SCHOOL OF COMPUTER SCIENCE AND INFORMATION TECHNOLOGY Tony Pridmore - http://www.cs.nott.ac.uk/~tpp/**

## Limitações

### Filtro de Kalman

o estado de cada objeto rastreado é modelado por uma única distribuição unimodal gaussiana. O que fazer quando a densidade de um estado for multimodal e não gaussiano, por exemplo, o objeto pode ser encontrado em dois pontos, mas não entre eles?

muito sensível a ruído originado pelo fundo (desorganizado/não-uniforme) e oclusões.

o modelo de movimento é suposto linear. O que fazer quando o movimento não for linear?

## Limitações

### Filtro de Kalman

usar Filtro de Partículas (ConDensAtion e outros) Usar Filtro Estendido de Kalman Aproximação linear para uma função não-linear (expansão em série de potências – MacLaurin) Depende da acurácia da aproximação Não há provas formais, mas funciona bem na prática

- **OpenCV** (Open Source Computer Vision Library)
	- biblioteca aberta de Visão Computacional da Intel para C/C++
	- Implementa o Filtro de Kalman em quatro funções:
		- 1. cvCreateKalman
		- 2. cvReleaseKalman
		- 3. cvKalmanUpdateByTime ou cvKalmanPredict
		- 4. cvKalmanUpdateByMeasurement ou cvKalmanCorrect

### **OpenCV** (Open Source Computer Vision Library)

#### **1. CvKalman cvCreateKalman (int DynamParams, int MeasureParams, int controlParams=0 );**

 $\triangleright$ É a primeira função a ser usada quando o filtro for iniciado.

Recebe:

 um inteiro DynamParams para a dimensão (número de variáveis dinâmicas) do vetor de estados  $x_t$ .

um inteiro MeasureParams para a dimensão (número de características extraídas: coordenadas, área, bordas, cor,...) do vetor de observações  $z_t$  e

um inteiro controlParams para número de parâmetros externos de controle (alguma força, como viscosidade, por exemplo).

**>Devolve:** 

 um ponteiro para uma estrutura CvKalman, contendo informações sobre os estados, as observações, e seus parâmetros.

### **OpenCV** (Open Source Computer Vision Library)

#### 2. **void cvReleaseKalman (CvKalman \*\* kalman)**

- Usada quando todo o trabalho estiver concluído.
- $\triangleright$  Recebe:
	- um ponteiro duplo para a estrutura CvKalman que deve ser destruída, liberando a memória a ela alocada.

#### 3. **void cvKalmanUpdateByTime (CvKalman \* kalman)** ou **const CvMat\* cvKalmanPredict( CvKalman\* kalman, const CvMat\* control=NULL );** #define cvKalmanUpdateByTime cvKalmanPredict

- $\triangleright$  Recebe:
	- um ponteiro para a estrutura CvKalman, cujo estado queremos projetar no futuro.
- > Implementa:
	- $\checkmark$  a etapa da **Previsão** de um estado  $x^i$ , considerando apenas o modelo dinâmico (movimento) adotado.

### **OpenCV** (Open Source Computer Vision Library)

4. **void cvKalmanUpdateByMeasurement (CvKalman \* kalman)** ou void cvKalmanCorrect( CvKalman\* kalman, const CvMat\* measurement=NULL ); #define cvKalmanUpdateByMeasurement cvKalmanCorrect

- P Recebe:
	- um ponteiro para a estrutura CvKalman que deve ser atualizada/corrigida, assimilando as observações/medições, já efetuadas de alguma maneira, da etapa de **Observação/Medição** em algum ponto do código anterior à chamada desta função.
- $\triangleright$  Implementa:
	- a etapa da **Atualização/Correção/Assimilação**, assimilando uma observação/medição  $z_t$  para atualizar/corrigir a previsão  $x_t'$ .

### **Matlab**

- Kalman Filter Toolbox for Matlab (free)
	- http://www.cs.ubc.ca/~murphyk/Software/Kalman/kalman.html
- The KalmTool Toolbox Version 2 (free)
	- http://www.iau.dtu.dk/research/control/kalmtool.html
- M-KFTOOL 2.01 Biblioteca para Matlab ~U\$ 500,00

### **Matlab**

- ReBEL: Recursive Bayesian Estimation Library (free)
	- http://choosh.ece.ogi.edu/rebel/
	- **Kalman filter**
	- **Extended Kalman filter**
	- **Sigma-Point Kalman filters (SPKF)**
		- Unscented Kalman filter (UKF)
		- Central difference Kalman filter (CDKF)
		- Square-root SPKFs
		- Gaussian mixture SPKFs
		- ❖ Iterated SPKF
	- **Particle filters**
		- Generic particle filter
		- Gaussian sum particle filter
		- $\diamond$  Sigma-point particle filter
		- Gaussian mixture sigma-point particle filter

## **Bibliografia**

- 1. D. Fox, J. Hightower, H. Kautz, L. Liao, and D. Patterson. *Bayesian techniques for location estimation*. In Proceedings of The 2003 Workshop on Location-Aware Computing
- 2. Bob Fisher **–** *Target Tracking with Noise and Bouncing* Lectures on Advanced Vision Lecture 8 School of Informatics – University of Edingburgh
- 3. Ng Teck Khim *CS5245 "Computer Vision and Graphics for Special Effects"* Match Move Lectures Notes
- 4. Tony Pridmore and Steve Mills *G5BVIS Computer Vision Lecture 10 : Motion The Kalman Filter / Lecture 11:Motion – More on the Kalman Filter –* Image Processing and Interpretation – University of Nottingham
- 5. A W Krings *Fault-Tolerant Systems Lecture 10: Markov Process* University of Idaho
- 6. Thomas B. Moeslund and Erik Granum *A Survey of Computer Vision-Based Human Motion Capture* Computer Vision and Image Understanding 81, 231-268 (2001) – Academic Press
- **7. Wikipedia**, the free encyclopedia. ( http://en.wikipedia.org/wiki/ )
- 8. Intel *Open Source Computer Vision Library Reference Manual –* 1999-2001- Intel Corporation
- 9. Greg Welch and Gary Bishop *An Introduction to the Kalman Filter* Technical Report: TR95-041 (1995)
- 10. Rudolph Kalman *A New Approach to Linear Filtering and Prediction Problems* Transactions of the ASME Journal of Basic Engineering  $82$ , D – 35-45 (1960)
- **11. MathWorld** Wolfram Research ( http://mathworld.wolfram.com )
- 12. Curso de Visão Computacional **SCHOOL OF COMPUTER SCIENCE AND INFORMATION TECHNOLOGY** -Tony Pridmore - http://www.cs.nott.ac.uk/~tpp/